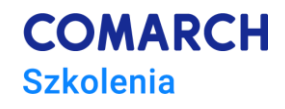

# **Testy wydajnościowe aplikacji webowych i usług z wykorzystaniem Apache JMeter**

**Tworzenie skryptów i przeprowadzanie testów**

#### **Cele szkolenia**

Celem szkolenia jest wprowadzenie uczestnika w tematykę testów wydajnościowych i ich wykonywania z wykorzystaniem narzędzia JMeter. Podczas szkolenia uczestnicy poznają narzędzie JMeter oraz nauczą się samodzielnie przygotowywać skrypty testowe, zarówno do testów aplikacji webowych jak i API. Podczas szkolenia uczestnicy będą wspólnie z prowadzącą przygotowywali skrypt do testów rzeczywistej aplikacji webowej i usługi.

## **Umiejętności**

Dzięki szkoleniu uczestnik będzie:

- *Przygotowywał skrypty do testów wydajnościowych dla aplikacji webowej i usługi (REST, SOAP).*
- *Dostosowywał parametry skryptu wydajnościowego do specyfiki systemu.*
- *Wykonywał testy wydajnościowe i potrafil zinterpretować ich wyniki oraz wskazać problemy wydajnościowe systemu.*
- *Przygotowywał czytelny raport z wynikami testów.*
- *Wykonywał testy w trybie GUI oraz z linii poleceń.*
- *Wykonywał testy z wielu maszyn w trybie testowania rozproszonego (Distributed Testing).*
- *Potrafił przechwytywać żądania HTTP z wykorzystaniem narzędzia typu lokalnego proxy.*
- *Parametryzował skrypty z wykorzystaniem wyrażeń regularnych.*
- *Wykorzystywał popularne rozszerzenia do narzędzia JMeter.*

### **Profil uczestników**

Szkolenie jest skierowane dla testerów zaczynających przygodę z testami wydajności z wykorzystaniem narzędzia JMeter. Uczestniczenie w szkoleniu wymaga podstawowej wiedzy z obszaru testów aplikacji webowych.

### **Przygotowanie uczestników**

Instalacja Javy i narzędzia JMeter oraz aplikacji testowych. Aplikacje testowe wymagają instalacji Dockera.

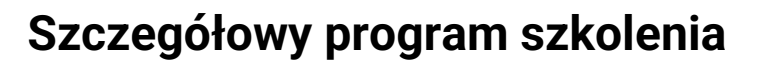

- *1. Wprowadzenie*
- *2. Podstawy testów wydajnościowych*
- *3. Rodzaje testów wydajnościowych m. in.*
	- *3.1. Baseline Test*
		- *3.2. Load Test*
		- *3.3. Soak Test*
		- *3.4. Stress Test*
		- *3.5. Volume Test*
- *4. Strategie testowania wydajności*
- *5. Podział testów ze względu na cel testu*
- *6. Analiza wymagań pod kątem wydajności*
- *7. Podstawy komunikacji HTTP*
- *8. Wprowadzenie do JMetera i podstawy korzystania z narzędzia*
- *9. Podstawowe elementy tworzące plan testów m. in:*
	- *9.1. Test Plan*
	- *9.2. Thread Group*
	- *9.3. Sampler*
	- *9.4. Listener*
	- *9.5. Timer*
	- *9.6. Assertion*
- *10. Przygotowanie środowiska do testów wydajnościowych (zasilenie środowiska przed i w trakcie testów, import lub pobranie danych testowych)*
	- *10.1.JDBC Sampler*
- *11. Modelowanie zachowania użytkowników poprzez kontrolery i niestandardowe grupy wątków*
	- *11.1.Plugin Ultimate Thread Group i zmienna liczba wątków/wirtualnych użytkowników w trakcie testu*
	- *11.2.Modelowanie zachowań użytkowników*
	- *11.3.Kontrolery - instrukcje warunkowe na przykładzie:*
		- *11.3.1. While Controller*
		- *11.3.2. If Controller*
		- *11.3.3. Once Only Controller*
		- *11.3.4. For Each Controller*
	- *11.4.Inne ważne kontrolery*
		- *11.4.1. Module Controller i Test Fragment - wielokrotne wykorzystanie fragmentów skryptu*
		- *11.4.2. Throughput Controller i Weighted Switch Controller - zarządzanie ruchem*
- *12. Parametryzacja na przykładzie zmiennych dynamicznych np. tokeny anty-CSRF - wykorzystanie RegEx (Regular Expression) Extractor*
- *13. Skrypty (Groovy/BeanShell/JavaScript/Python)*
- *13.1.Jak pisać skrypty nie tylko w groovy, czyli konfiguracja skryptów python*
- *14. Uruchamianie testów z wiersza poleceń i generowanie raportu HTML*
- *15. APDEX (Application Performance Index) i jego konfiguracja w JMeterze*
- *16. Dodatkowe pluginy - Plugin Manager*
	- *16.1.Testy usług REST*
	- *16.2.REST i JWT*
	- *16.3.REST i OAuth*
	- *16.4.Authorization Manager*
- *17. Testy usług Soap*
	- *17.1.Przygotowanie projektu testowego na podstawie pliku WSDL*
	- *17.2.Parametryzacja i przygotowywanie unikalnych danych testowych z wykorzystaniem skryptów groovy*
	- *17.3.Konfiguracja WS-Security*
	- *17.4."Przeniesienie" skryptów SoapUI do JMetera*
- *18. Upload plików - konfiguracja i problemy które mogą się pojawić*

**COMARCH** 

**Szkolenia** 

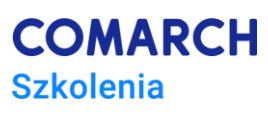

- *19. Monitorowanie zużycia zasobów na serwerze podczas trwania testów wydajnościowych na przykładzie pluginu SSHMon*
- *20. Testy z wykorzystaniem wielu maszyn (Distributed Testing) - konfiguracja środowiska i problemy które mogą się pojawić*
- *21. Debugowanie skryptów (Debug sampler, narzędzia proxy, Dummy Sampler)*
- *22. JMeter to nie wszystko - kilka słów o wydajności frontendu i jak ją poprawić (HTTP 2, WebPageTest)*

#### **Metoda realizacji szkolenia**

Zdalnie lub stacjonarnie. Szkolenie prowadzone w formie warsztatowej z ćwiczeniami praktycznymi.

#### **Liczba dni, liczba godzin szkoleniowych**

*2 dni, 14 godzin szkoleniowych*

## **Ścieżka rozwoju po szkoleniu**

Zachęcamy do zapoznania się z ofertą szkoleń dotyczących testowania.